**K09 Prolog**

#### Programmierung in Logik

*Das vielleicht überraschendste Programmierparadigma, dass aber gleichzeitig am wenigsten verbreitet ist.*

teilweise basiert auf Folien von Kristina Striegnitz

### Literatur

Ivan Bratko: Prolog Programming for Artificial Intelligence. 4th Edition. Person, 2011. ISBN: 978-0321417466

#### Frei/Online verfügbar:

■ P. Blackburn, J. Bos, K. Striegnitz: Learn Prolog Now! College Publications, 2006. ISBN: 978-1904987178 [http://www.learnprolognow.org/index](http://www.learnprolognow.org/index.php).php

#### Kapitel zu Prolog in eingangs erwähnten Büchern:

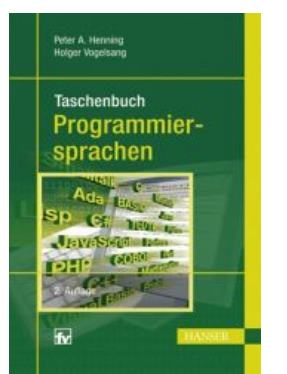

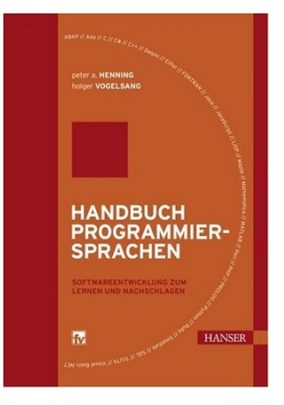

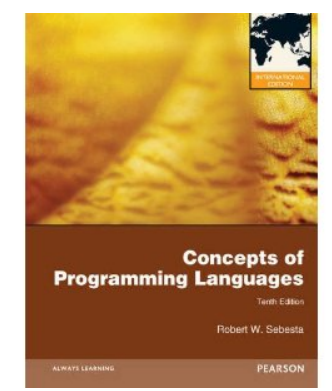

Prolog Programming for Artificial Intelligence FOURTH EDITION

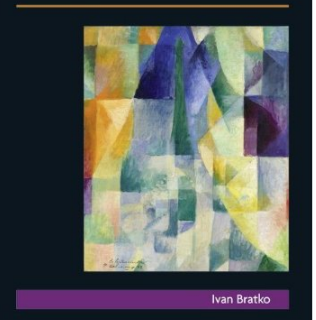

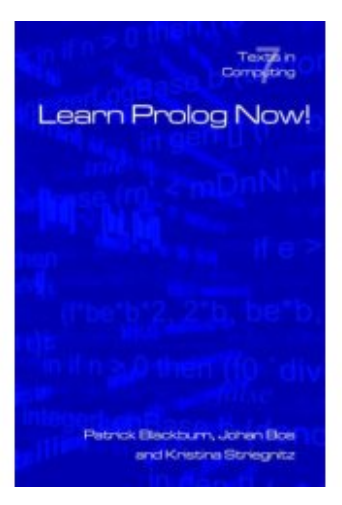

## Herkunft

- <sup>n</sup> Entstammt dem automatischen und deduktiven beweisen von Theoremen in der Logik
	- Deduktion (lat. Ableitung):

*Schliessen vom Allgemeinen auf das Besondere*

<sup>n</sup> Beispiel: **Modus Ponens** (Abtrennungsregel) – bekannt seit ARISTOTELES

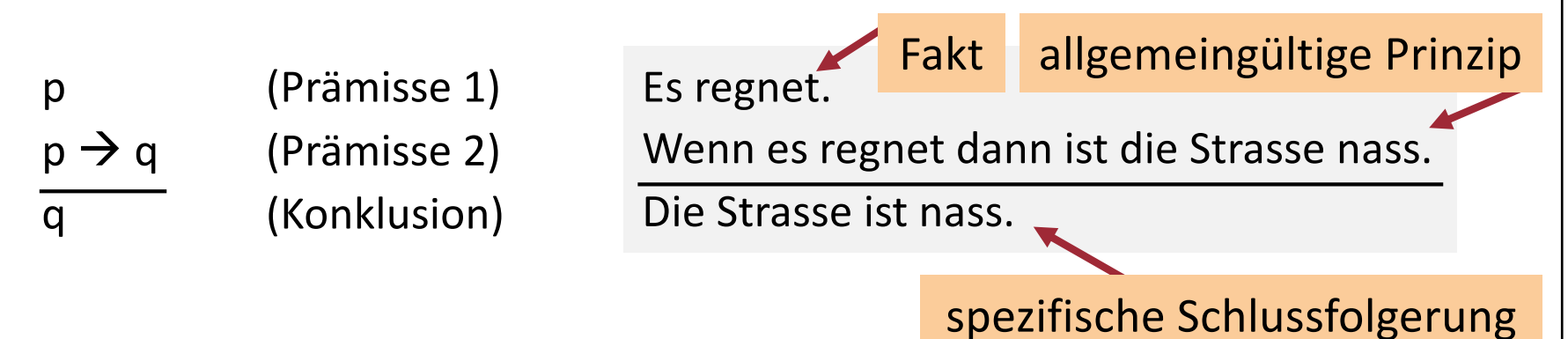

<sup>n</sup> Prolog basiert insbesondere auf der Prädikatenlogik (First Order Logic).

## Historische Entwicklung

■ Prolog als Umsetzung des "Computation as Deduction" Paradigma wurde Anfang der 1970er Jahre entwickelt.

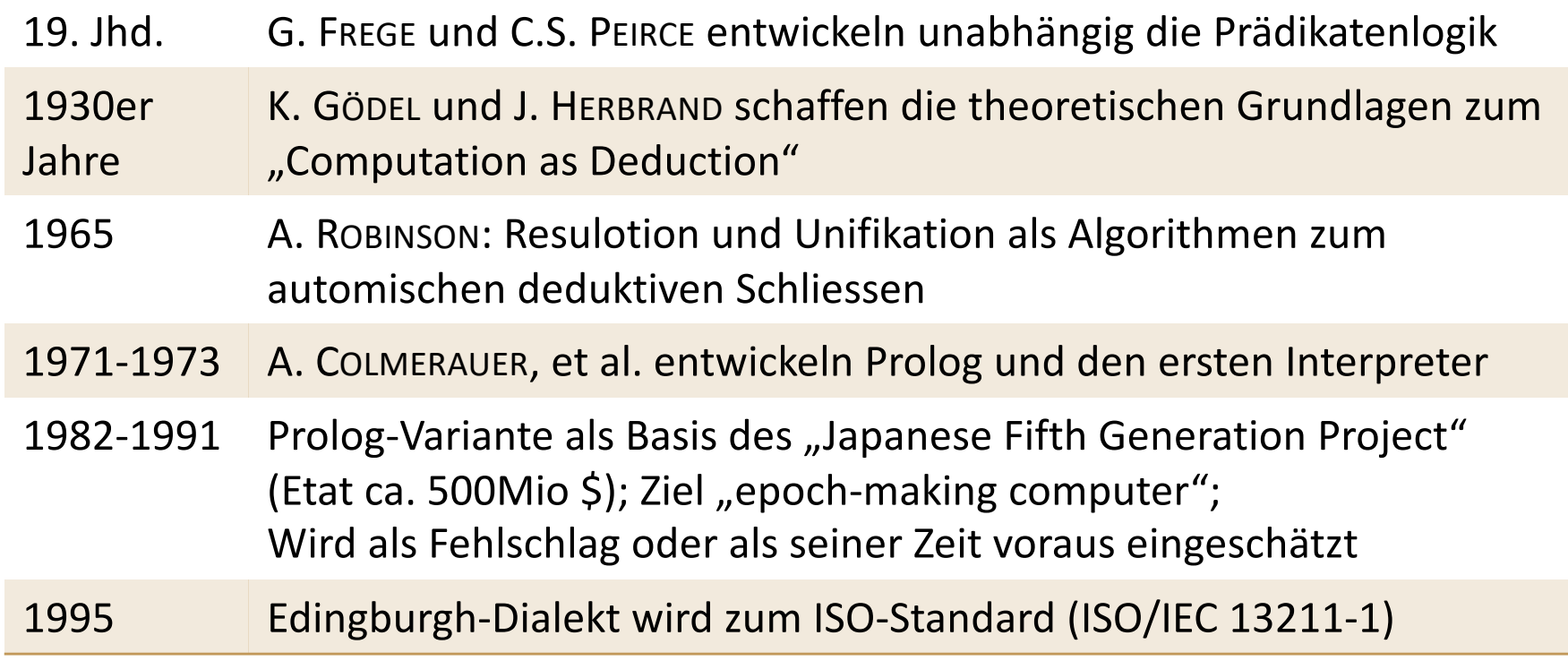

## Anwendungsgebiete

- Liegen weitestgehend im Gebiet der Künstlichen Intelligenz und Wissensverarbeitung:
	- Computerlinguistik; z.B.: innerhalb IBM Watson benutzt
	- Deduktive (relationale) Datenbanken
	- **Expertensysteme**
	- Kombinatorische Optimierung

- <sup>n</sup> Prolog hat später auch die Entwicklung neuer und logikbasierter Problemlösungsansätze beeinflusst:
	- Constraint Logic Programming: Programm ist eine Menge von Randbedingungen (Constraints) für die eine Lösung zu finden ist, die alle Randbedingungen erfüllt.
	- n Inductive Logic Programming: Logikbasierter Ansatz zum Maschinellen Lernen.

**5**

## Gegenüberstellung

```
if ((i%5==0) && (i%6==0)) cout<<i<<" "; teilbar sind.
int main() { ///// C++ /////
 for (int i=100; i<999; i++) {
  }
}
```
Gesucht: Programm dass alle dreistelligen Zahlen berechnet die durch 5 und durch 6

```
----- Haskell -----
main = return [x | x <- [100..999], mod x 5 == 0, mod x 6 == 0]
```

```
%%%%% Prolog %%%%%
ziffer(Z) :- member(Z,[0,1,2,3,4,5,6,7,8,9]).
teilbar(Zahl) :- Zahl is H*100 + Z*10 + E,
                ziffer(H), ziffer(Z), ziffer(E),
                H > 0,
                0 is Zahl mod 5,
                0 is Zahl mod 6.
```
## Gegenüberstellung

- $C++:$ 
	- <sup>n</sup> Prozedural: Beschreibung einer Abfolge von Anweisungen die zusammen beschreiben wie das Problem zu lösen ist.
- <sup>n</sup> Haskell:
	- <sup>n</sup> Deklarativ: Beschreibung der Eigenschaften der Lösung, nämlich die Liste der Zahlen zwischen 100 und 999, so dass jede Zahl durch 5 und 6 teilbar ist.
- n Prolog:
	- <sup>n</sup> Deklarativ: Beschreibung des Problems bzw. der Kriterien die erfüllt sein müssen:
		- 1. Was ist eine Ziffer?
		- 2. Welche Eigenschaften haben dreistellige und durch 5 und 6 teilbare Zahlen?

## Doppelte Nutzbarkeit

- <sup>n</sup> Dasselbe Prolog Programm erfüllt zweierlei Zwecke:
	- 1. Anfrageauswertung Testing
	- 2. Werteberechnung Computing

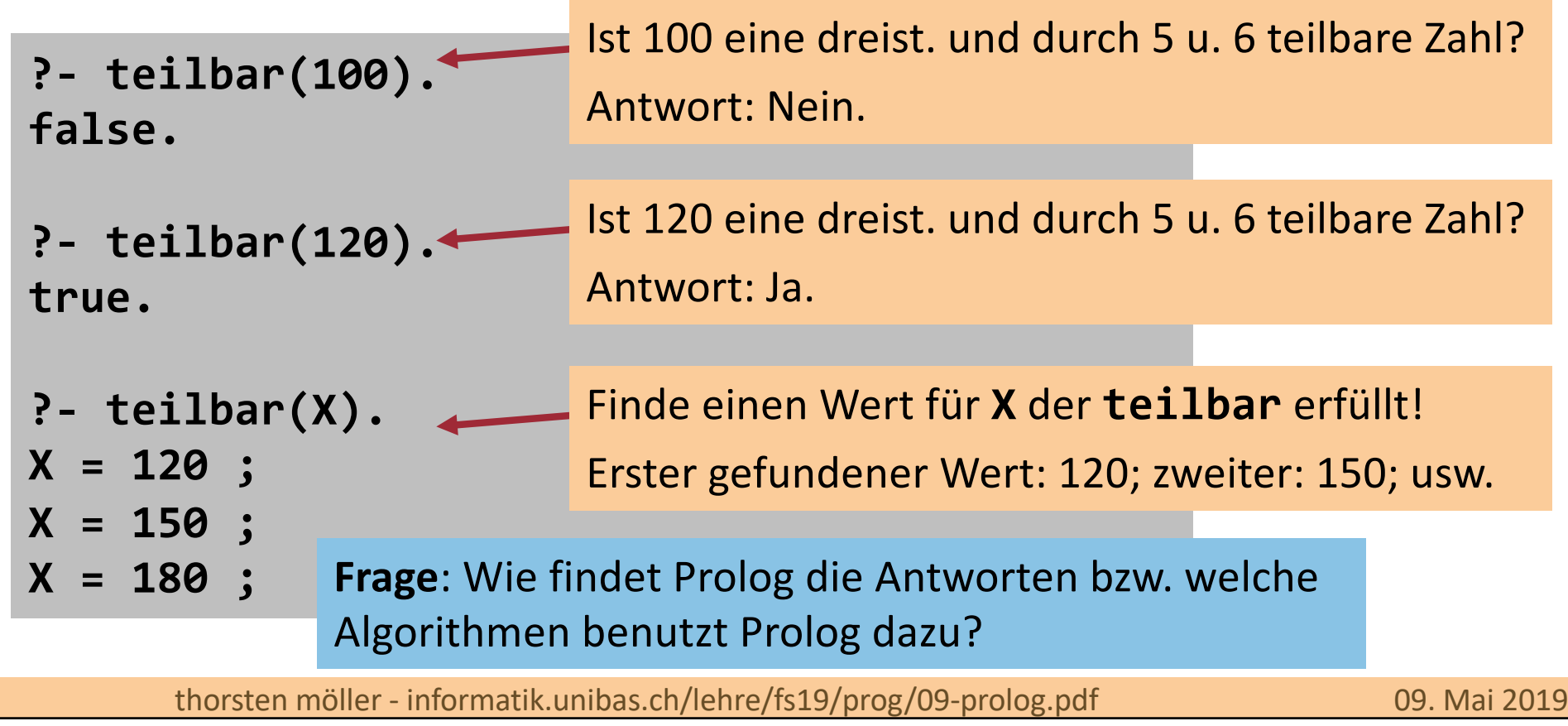

## Das Prinzip von Prolog

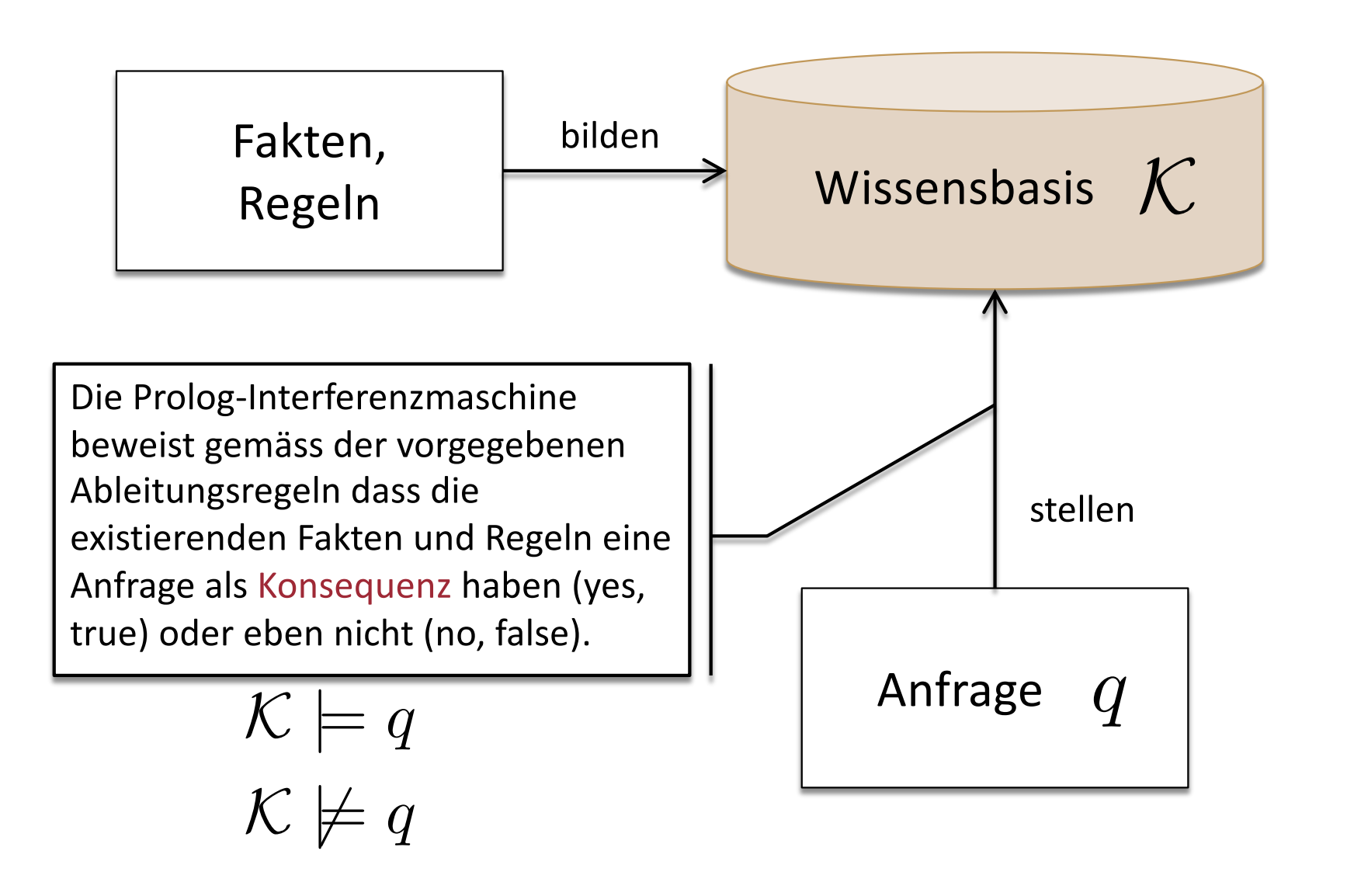

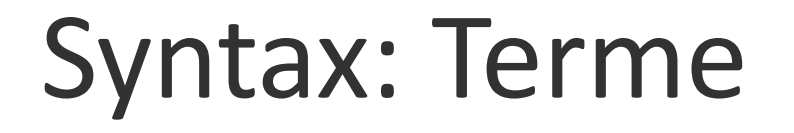

- Ein Term<sup>\*</sup> ist der einzige Datentyp in Prolog
	- <sup>n</sup> Im Grunde genommen ein algebraischer Datentyp

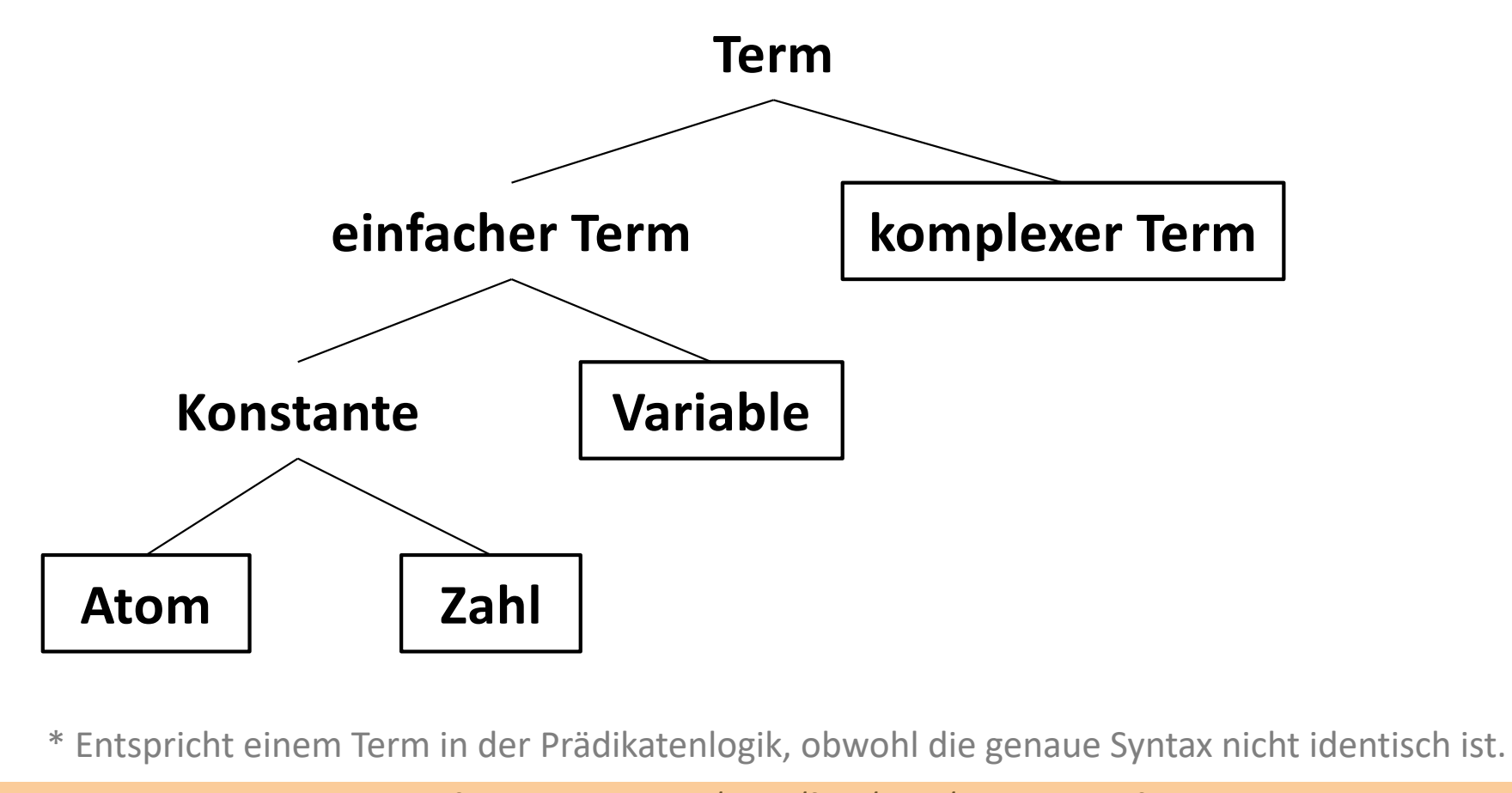

## Atome & Zahlen

- <sup>n</sup> Atome sind Namen (Symbole) die Objekte und Relationen bezeichnen.
	- **n** Anforderungen:
		- Folge von Buchstaben, Ziffern und diversen Sonderzeichen +-\*<>&#@:
		- <sup>n</sup> Beginnen mit einem Kleinbuchstabe, es sei denn es sind Zeichenketten '...'

Beispiele: **ziffer**, **teilbar**, **alice**, **prolog**, **kennt**, **'ABC'**, **+**, **:-**

- Zahlen sind entweder Fest- oder Gleitkommazahlen
	- Wertebereich ist u.U. Maschinenabhängig (32, 64 bit)

Beispiele: **1**, **12345**, **-4**, **3.14**, **-1.11**, **-3.9E+7**, **1.8E-6**, **2.0E4**

## Variablen

- Eine Variable steht für ein Objekt dass noch unbekannt ist und für die Prolog eine Lösung finden muss.
	- <sup>n</sup> Syntaktische Anforderungen:
		- <sup>n</sup> Folge von Buchstaben, Zahlen und diversen Sonderzeichen
		- <sup>n</sup> Beginnen mit einem Grossbuchstabe oder **\_**
	- <sup>n</sup> Spezialfall: Anonyme Variable **\_**
		- **Nürd benutzt in Anfragen wenn der Wert nicht von Interesse in der Lösung** ist.

Beispiele: **X**, **Y**, **\_variable**, **\_**

## Komplexe Terme

<sup>n</sup> Atom\*, gefolgt von ein- oder mehreren Termen die in runden Klammern stehen und durch Komma getrennt sind.

Beispiele: **vaterVon(homer, bart) mutterVon(marge, X) zeichentrickserie(simpsons) bearbeite(gegenstand, W, zustand(aktZustand))**

Stelligkeit (engl. aritiy): Anzahl der Argumente

**vaterVon/2 mutterVon/2 zeichentrickserie/1 homer/0 h(X, i(i(i(b))))** Arität?

\* Auch Funktor genannt; wobei Funktor hier in seiner Bedeutung in der Logik zu verstehen ist.

## Wissensbasen

**14**

Prolog Programme sind Wissensbasen; genauer gesagt eine Menge von:

- Fakten: Aussagen die per Definition gelten (Wahrheitswert = true)
- <sup>n</sup> Regeln: Drücken Implikationen (wenn dann) zwischen Fakten aus. Klauseln

Beispiel (Wissensbasis die nur Fakten enthält):

**ist\_ein\_frosch(toto). ist\_grün(toto). ist\_ein\_Storch(bodo).**

#### **Aussagen:**

Toto ist ein Frosch. Toto ist grün. Bodo ist ein Storch.

#### **Andere Möglichkeiten:**

```
frosch(toto). f(toto). istTier(frosch, toto).
grün(toto). g(toto). hatFarbe(grün, toto).
storch(bodo). s(bodo). istTier(storch, bodo).
```
### Wissensbasen (ii)

Beispiel (Wissensbasis mit Fakten und Regeln):

```
listensToMusic(mia).
happy(yolanda).
happy(X) :- listensToMusic(X).
playsInstrument(X) :- playsGuitar(X).
musician(X) :- playsInstrument(X), performsConcert(X).
```
Diese Wissensbasis enthält zwei Fakten und drei Regeln, bzw. fünf Klauseln.

### Fakten

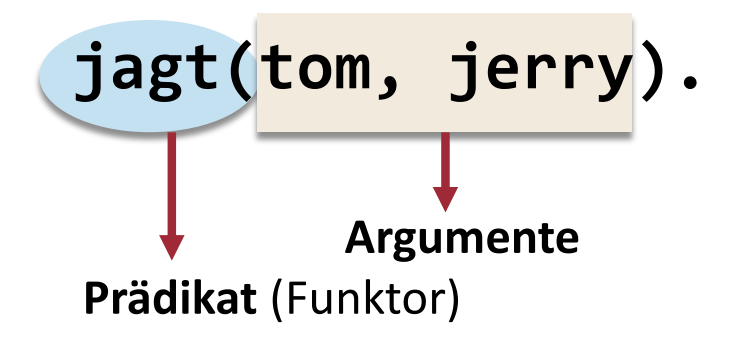

- <sup>n</sup> Enden mit einem Punkt.
- **Haben beliebig viele Argumente.** 
	- In Fakten sind Variablen allquantifiziert: **∀X: jagt(X, jerry)!**
	- In Anfragen sind Variablen existenzquantifiziert: **∃X: jagt(X, jerry) ?**
- -
- **n Prädikat beginnt mit einem Kleinbuchstabe.**

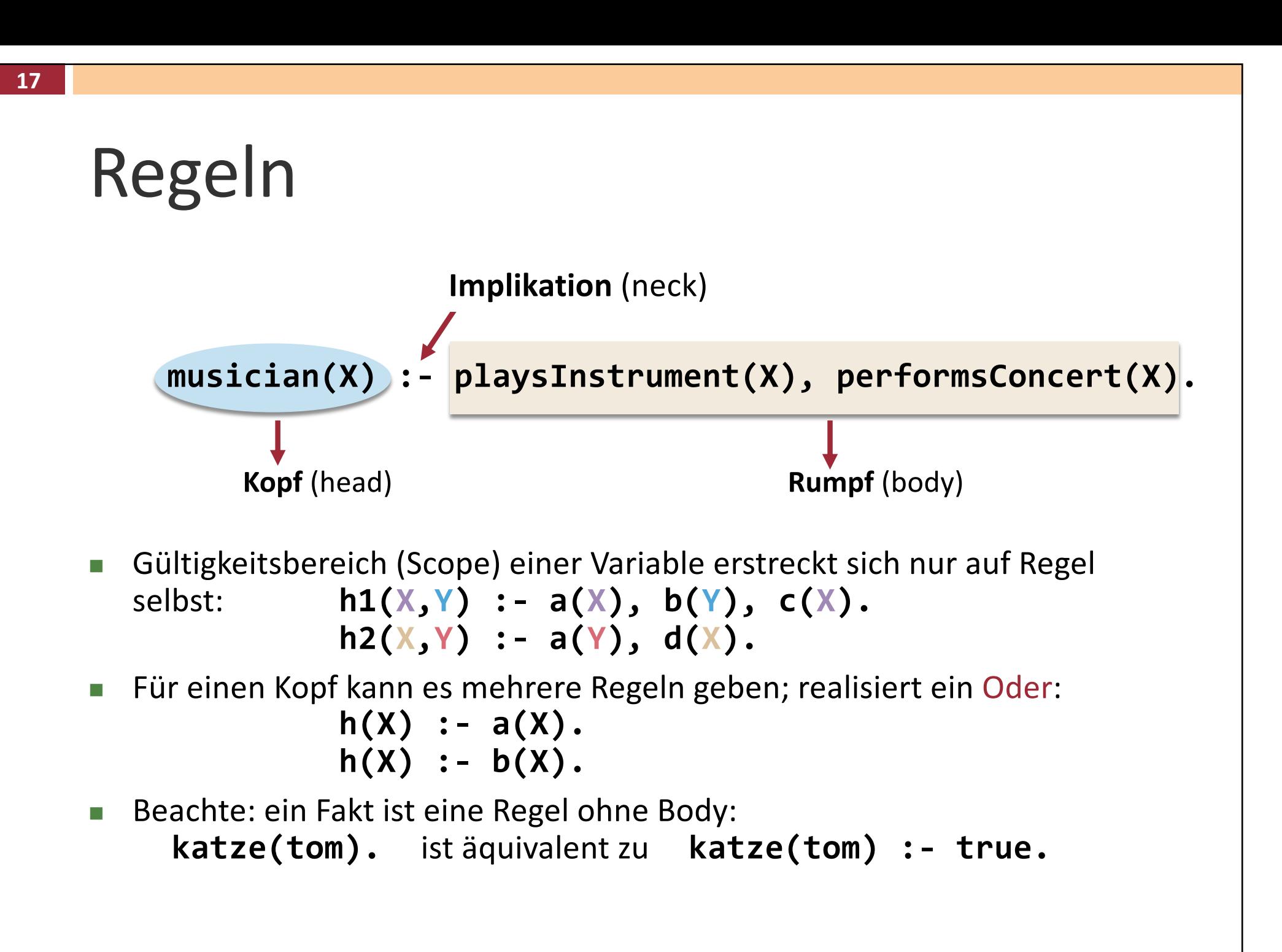

# Anfragen und Ziele

#### **n** Anfrage:

- <sup>n</sup> Sequenz von einem oder mehreren Zielen
	- <sup>n</sup> Jedes Ziel ist ein Term.
	- Ziele durch Komma getrennt; realisiert ein Und.
- **Boolesche Anfrage** 
	- $\blacksquare$  Hat keine Variablen und kann demzufolge nur ...
	- <sup>n</sup> ... mit **true** (**yes**) oder **false** (**no**) beantwortet werden.
- <sup>n</sup> Ergänzungs- oder Ergebnisanfrage
	- <sup>n</sup> Enthält mindestens eine Variable.
	- <sup>n</sup> Prolog-Inferenzmaschine versucht eine Variablenbelegung zu finden.
	- <sup>n</sup> Unter Umständen existieren unendlich viele verschiedene Variablenbelegungen.

### Lösungssuche

Allgemein:

Ist *q* eine Ergänzungsanfrage und *f* ein Fakt (einer Wissensbasis), so sucht Prolog nach einer Variablenbelegung, so dass *q* **==** *f* gilt (*q* und *f* sind identisch).

- Dazu werden zwei Algorithmen verwendet:
	- **n** Unifikation
	- Backtracking mit optionalem Cut

# Unifikation (Gleichmachen)

**Definition:** zwei Terme **s**, **t** sind unifizierbar, d.h. **s = t**, wenn:

- 1. Sind **s** und **t** Konstanten, dann muss gelten **s == t**.
- 2. Entweder **s** oder **t** eine Variable ist, wobei dabei entweder **s** mit **t** instanziiert wird, oder umgekehrt.
- 3. Sind **s** und **t** komplexe Terme **s:**  $f(s_1, \ldots, s_n)$ , **t:**  $g(t_1, \ldots, t_m)$ , dann muss gelten: **1. f == g 2. n == m**
	- **3.**  $s_i = t_i$  für alle  $i = 1, ... n$ .

#### Beispiele (nicht)unifizierbarer Terme

```
?- mia = mia. % Infixschreibweise
true.
?- =(mia, mia). % Präfixschreibweise
true.
?- 'Mia' = mia. % Prolog ist case-sensitive
false.
?- 'mia' = mia. % keine Typunterscheidung
true.
?- mia = vincent.
false.
                                               nur Konstanten
                    ?- mia = X.
                    X = mia
                     ?- X = father(butch).
                    X = father(butch)
                     ?- X = Y.
                    X=Y
                                                       mit Variablen
                                            ?- X = Y, X = mia.
                                            X = mia, Y = mia
                                            ?- X=Y, X=m, Y=v.
                                            false.
```
#### Beispiele (nicht)unifizierbarer Terme

komplexe Terme

```
?- kill(shoot(gun),Y) = kill(X,stab(knife)).
X = shoot(gun),
Y = stab(knife)
?- kill(shoot(gun), stab(knife)) = kill(X,stab(Y)).
X = shoot(gun),
Y = knife
?- loves(X,X) = loves(marcellus,mia).
```
**false.**

```
zyklische Terme ? - father(X) = X.
              X = father(X).
```
Ältere Prolog-Implementierungen liefen hier in Endlosschleife.

# Abarbeitungsreihenfolge

- **n** Anfragen werden von links nach rechts abgearbeitet.
- <sup>n</sup> Wissensbasis wird dabei von oben nach unten durchsucht.
- Solange, bis alle Ziele erfüllt sind, bzw. bis nichts mehr unifiziert werden kann aber noch nicht alle Ziele erfüllt sind.

 $\rightarrow$  Ergo: Reihenfolge der Ziele bzw. Fakten kann entscheidend sein.

## Beispiel Abarbeitungsreihenfolge

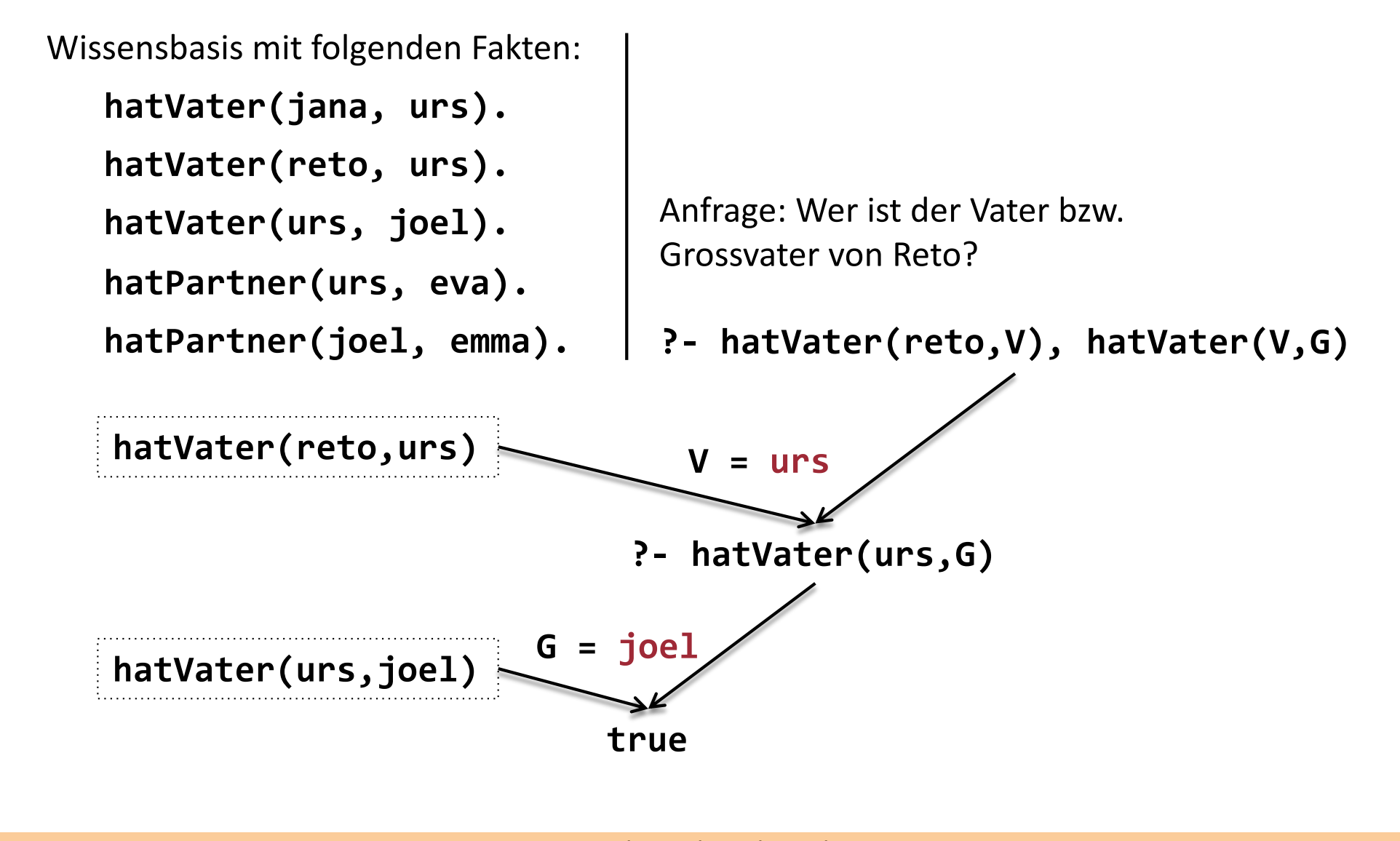

## Backtracking

- Idee: Wenn ...
	- ... klar ist dass eine Teillösung nicht zu einer endgültigen Lösung führen kann (Sackgasse), oder ...
	- ... wenn klar ist dass nachdem eine Lösung gefunden wurde noch weitere alternative Wege existieren, dann ...
	- ... gehe ein oder mehrere Schritte zurück und suche in den noch nicht verfolgten alternativen Wegen nach Lösungen.
	- Dies stellt sicher dass schlussendlich alle in Frage kommenden Wege, egal ob sie zu einer Lösung führen, verfolgt wurden.

## Beispiel Backtracking

Fakten in Wissensbasis: Suchbaum:

**f(a). f(b). g(a). g(b). h(b). k(X):-f(X),g(X),h(X).**

Anfrage:

**?- k(X).**

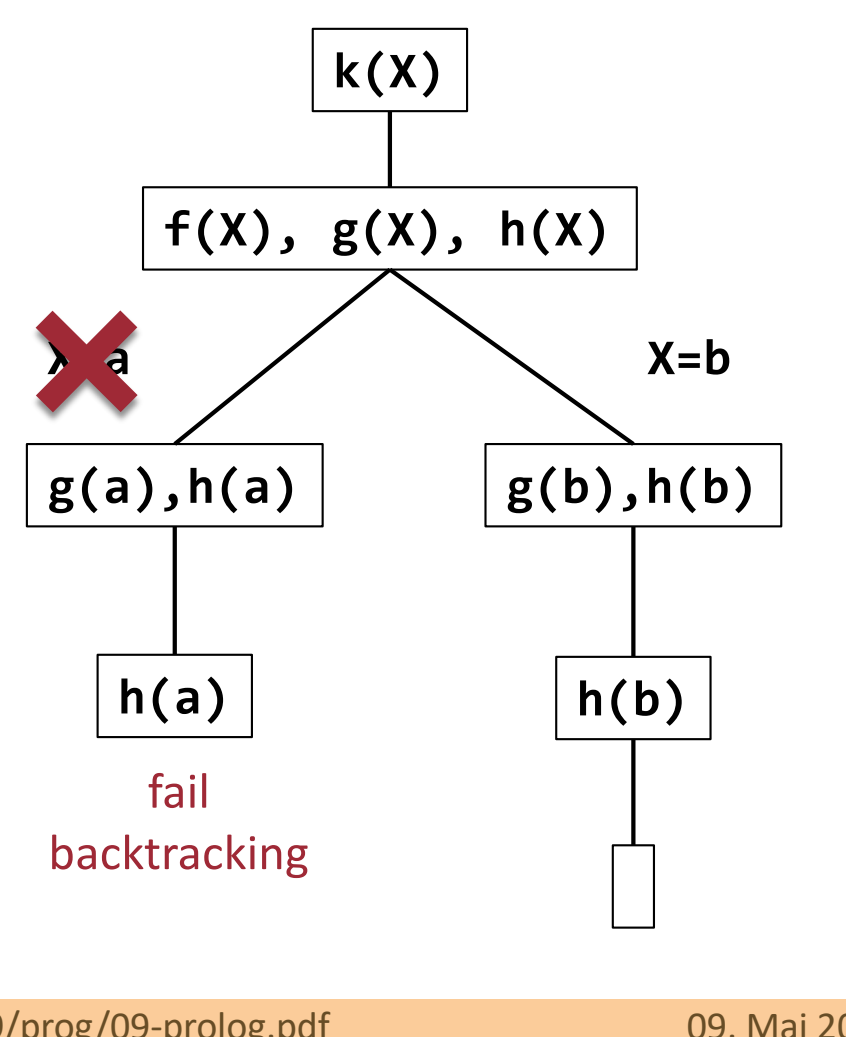

# Backtracking – Cut (i)

- "Ungezügeltes" Backtracking kann zu zweierlei Problemen führen:
	- **Erzeugung inkorrekter Lösungen.**

```
% groesser(X, Y, M) – M ist grössere Zahl von X und Y
groesser(X,Y,X) :- X > Y.
groesser(X,Y,Y).
?- groesser(2,1,X).
X = 2 ; % und jetzt Backtracking
X = 1. % uups; Match der zweiten Klausel
```
■ Weiterverfolgung alternativer Pfade obwohl dies nicht notwendig ist.

```
% max(X, Y, M) – M ist Maximum von X und Y
max(X,Y,X) :- X >= Y.
max(X,Y,Y) :- X < Y. % Muss nicht geprüft
                     % werden wenn X >= Y.
```
## Backtracking – Cut (i)

- <sup>n</sup> Das Prädikat **!** (Cut) unterbindet Backtracking.
	- $\blacksquare$  Steht als Ziel in einer Regel.
	- <sup>n</sup> Ist als Ziel selbst immer erfüllt.

**% groesser(X, Y, M) – M ist grössere Zahl von X und Y groesser(X,Y,X) :- X > Y, !. groesser(X,Y,Y).**

```
?- groesser(2,1,X).
X = 2. % kein Backtracking \rightarrow keine weitere Lösung
```
**% max(X, Y, M) – M ist Maximum von X und Y max(X,Y,X) :- X >= Y, !. max(X,Y,Y) :- X < Y. % Wird nicht geprüft wenn X >= Y.**

## Arithmetik

<sup>n</sup> Arithmetische Zuweisung erfolgt über das eingebaute **is** Prädikat:

```
X is 3*4. oder is(X,3*4).
```
■ Wenn X ungebunden, dann wird Ausdruck ausgewertet und das Ergebnis X zugewiesen:

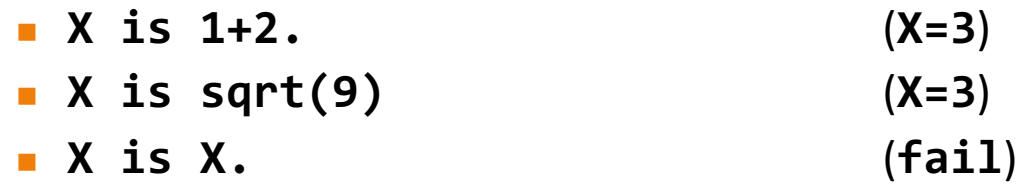

■ Wenn X gebunden, dann wird der Ausdruck ausgewertet und das Ergebnis mit X verglichen:

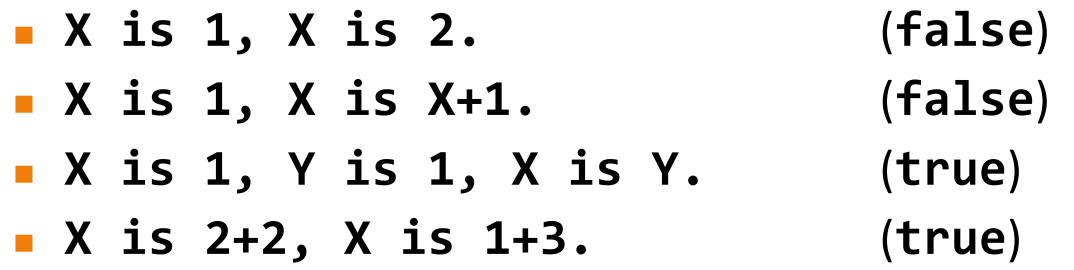

## Arithmetische Operatoren

**n** Auswahl binärer Operatoren:

**+**, **-**, **\*** , **/**, **mod**, **\*\***

**n** Logische Operatoren: **,** (und)

**;** (oder) **not** (nicht)

Vergleiche: = und \= Test ob Unifikation (nicht) möglich ist. **==** und **\==** Test ob Terme (nicht) identisch sind. **=:=** und **=\=** Test ob Ausdrücke nach Auswertung (un)gleich sind.

Analog für: **<, >, =<, >=**

# Gegenüberstellung Vergleiche

<sup>n</sup> **=** und **==** (Unifikation versus Identität):

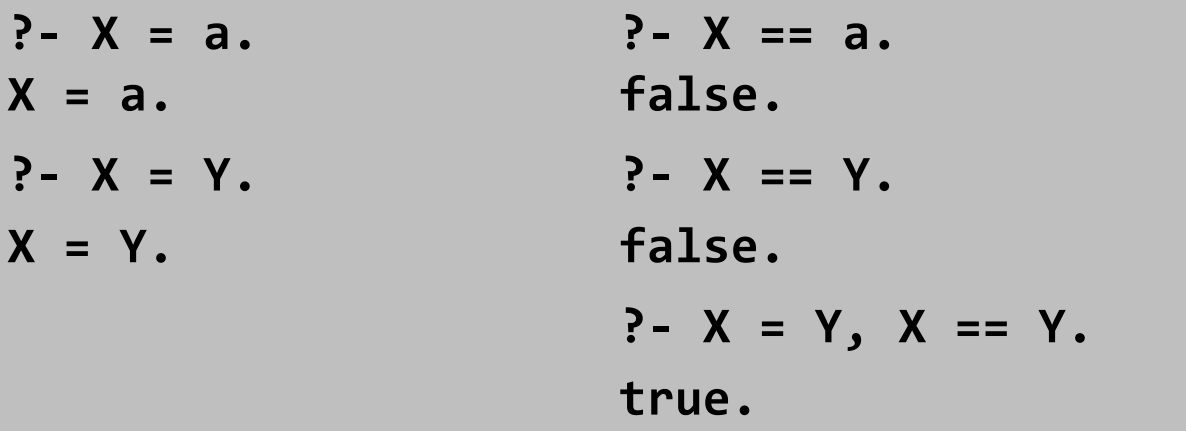

<sup>n</sup> **==** und **=:=** (Identität versus Gleichheit nach Auswertung):

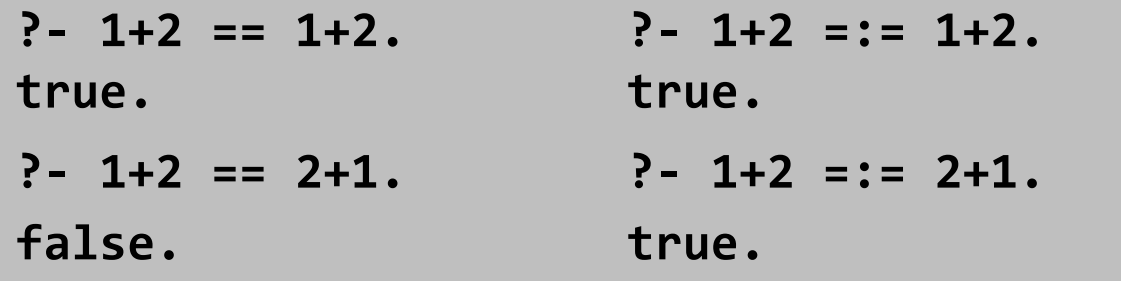

## Rekursion

- <sup>n</sup> Auch in Prolog existieren (wie in Haskell) keine Kontrollstrukturen.
- Rekursion lässt sich in Prolog meist über zwei Klauseln mit demselben Prädikat realisieren:
	- **Erste Klausel liefert Abbruchbedingung.**
	- <sup>n</sup> Zweite Klausel kodiert Rekursionsschritt.

Beispiele:

```
vorfahrVon(X,Y) :- elternteilVon(X,Y).
vorfahrVon(X,Y) :- elternteilVon(X,Z), vorfahrVon(Z,Y).
```

```
fak(0,1).
fak(N,X) :- N>0, M is N-1, fak(M,Y), X is N*Y.
```
#### Listen

<sup>n</sup> Werden (wie in Haskell) durch eckige Klammern geschrieben:

**[1,2,3]** äquivalent zu **.(1,.(2,.(3,[])))** (**.** ist "cons" Operator)

- <sup>n</sup> Können unterschiedliche Terme enthalten: **[1,foo,pred(bar),[2,joe]]**
- <sup>n</sup> Zugriff auf Elemente über Unifikation und **|** Operator: **[Head|Tail] = [1,2,3].** (**Head=1**, **Tail=[2,3]**)  $\lceil [X, Y] | Z \rceil = \lceil [1, 2], \lceil 3 \rceil$ .  $(X=1, Y=2, Z=\lceil 3 \rceil)$
- <sup>n</sup> Verschiedene eingebaute Prädikate zur Listenmanipulation: **is\_list**, **member**, **append**, **sublist**, **delete**, **nth0**, **reverse**, **length**